## **ՈՒՍԽ: ՊԱՅՄԱՆԱԿԱՆ ՕՊԵՐԱՏՈՐ-142**

Արտածել տրված երեք եռանիշ թվերից այն թվերի արտադրյալը, որոնց մեծագույն թվանշանը երկրորդ թվանշանն է:

## **Մուտքային տվյալներ.**

Մուտքում տրված են երեք եռանիշ թվեր:

## **Ելքային տվյալներ.**

Ելքում պետք է արտածել խնդրի պատասխանը:

## **Օրինակ.**

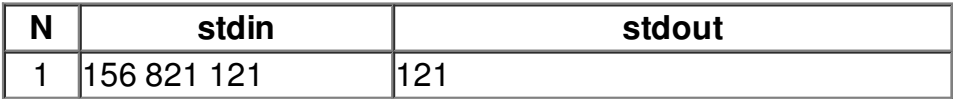